# Package 'embed'

January 16, 2021

<span id="page-0-0"></span>Version 0.1.4

Title Extra Recipes for Encoding Categorical Predictors

Description Predictors can be converted to one or more numeric representations using simple generalized linear models <arXiv:1611.09477> or nonlinear models <arXiv:1604.06737>. Most encoding methods are supervised.

**Depends** R  $(>= 3.1)$ , recipes  $(>= 0.1.15)$ 

**Imports** keras, stats, dplyr, purrr, rlang, utils, generics  $(>= 0.1.0)$ , tidyr, tibble, tensorflow, uwot, withr, rsample

Suggests rstanarm, lme4, testthat, knitr, rmarkdown, covr, ggplot2, modeldata, rpart, xgboost

License GPL-2

Encoding UTF-8

LazyData true

RoxygenNote 7.1.1.9000

ByteCompile true

URL <https://embed.tidymodels.org>, <https://github.com/tidymodels/embed>

BugReports <https://github.com/tidymodels/embed/issues>

NeedsCompilation no

Author Max Kuhn [aut, cre], RStudio [cph]

Maintainer Max Kuhn <max@rstudio.com>

Repository CRAN

Date/Publication 2021-01-16 16:20:02 UTC

# R topics documented:

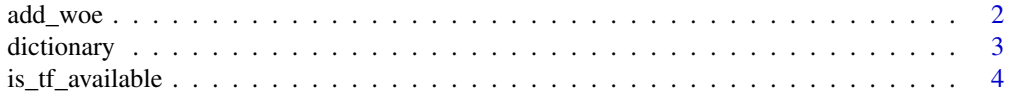

#### <span id="page-1-0"></span>2 add\_woe and  $\frac{1}{2}$  and  $\frac{1}{2}$  an

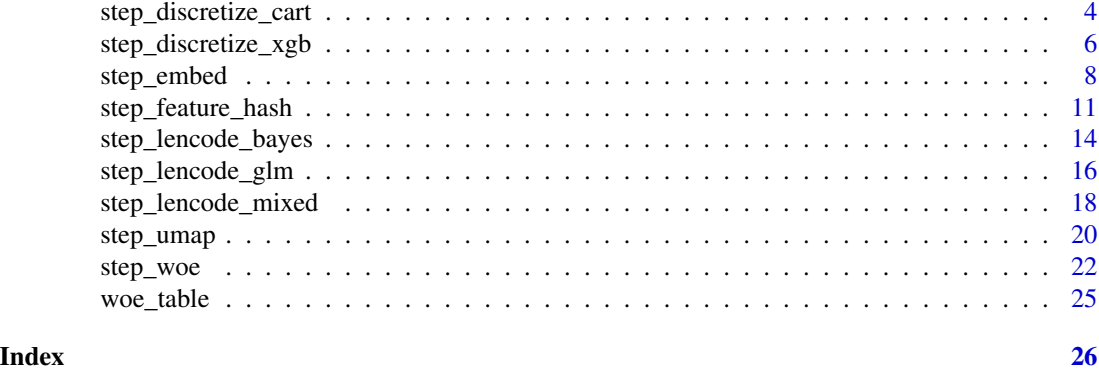

add\_woe *Add WoE in a data frame*

# Description

A tidyverse friendly way to plug WoE versions of a set of predictor variables against a given binary outcome.

# Usage

add\_woe(.data, outcome, ..., dictionary = NULL, prefix = "woe")

# Arguments

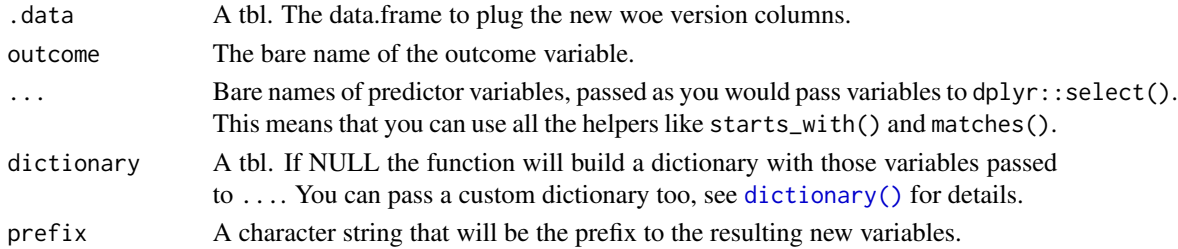

# Details

You can pass a custom dictionary to  $add\_woe()$ . It must have the exactly the same structure of the output of [dictionary\(\)](#page-2-1). One easy way to do this is to tweak a output returned from it.

# Value

A tibble with the original columns of .data plus the woe columns wanted.

# Examples

mtcars %>% add\_woe("am", cyl, gear:carb)

<span id="page-2-1"></span><span id="page-2-0"></span>

#### Description

Builds the woe dictionary of a set of predictor variables upon a given binary outcome. Convenient to make a woe version of the given set of predictor variables and also to allow one to tweak some woe values by hand.

#### Usage

dictionary(.data, outcome, ..., Laplace = 1e-06)

# Arguments

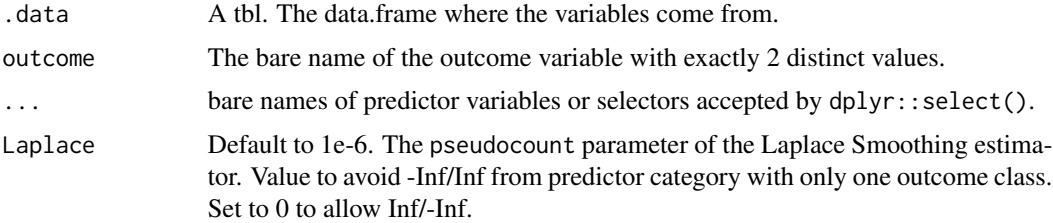

# Details

You can pass a custom dictionary to step\_woe(). It must have the exactly the same structure of the output of [dictionary\(\)](#page-2-1). One easy way to do this is by tweaking an output returned from it.

# Value

a tibble with summaries and woe for every given predictor variable stacked up.

# References

Kullback, S. (1959). *Information Theory and Statistics.* Wiley, New York.

Hastie, T., Tibshirani, R. and Friedman, J. (1986). *Elements of Statistical Learning*, Second Edition, Springer, 2009.

Good, I. J. (1985), "Weight of evidence: A brief survey", *Bayesian Statistics*, 2, pp.249-270.

#### Examples

mtcars %>% dictionary("am", cyl, gear:carb)

<span id="page-3-0"></span>

# Description

Test to see if tensorflow is available

# Usage

is\_tf\_available()

# Value

A logical

# Examples

is\_tf\_available()

<span id="page-3-1"></span>step\_discretize\_cart *Discretize numeric variables with CART*

# Description

step\_discretize\_cart creates a *specification* of a recipe step that will discretize numeric data (e.g. integers or doubles) into bins in a supervised way using a CART model.

# Usage

```
step_discretize_cart(
 recipe,
  ...,
 role = NA,
  trained = FALSE,
 outcome = NULL,
  cost\_complexity = 0.01,
  tree\_depth = 10,min_n = 20,
 rules = NULL,
  skip = FALSE,
  id = rand_id("discretize_cart")
)
## S3 method for class 'step_discretize_cart'
tidy(x, \ldots)
```
# <span id="page-4-0"></span>Arguments

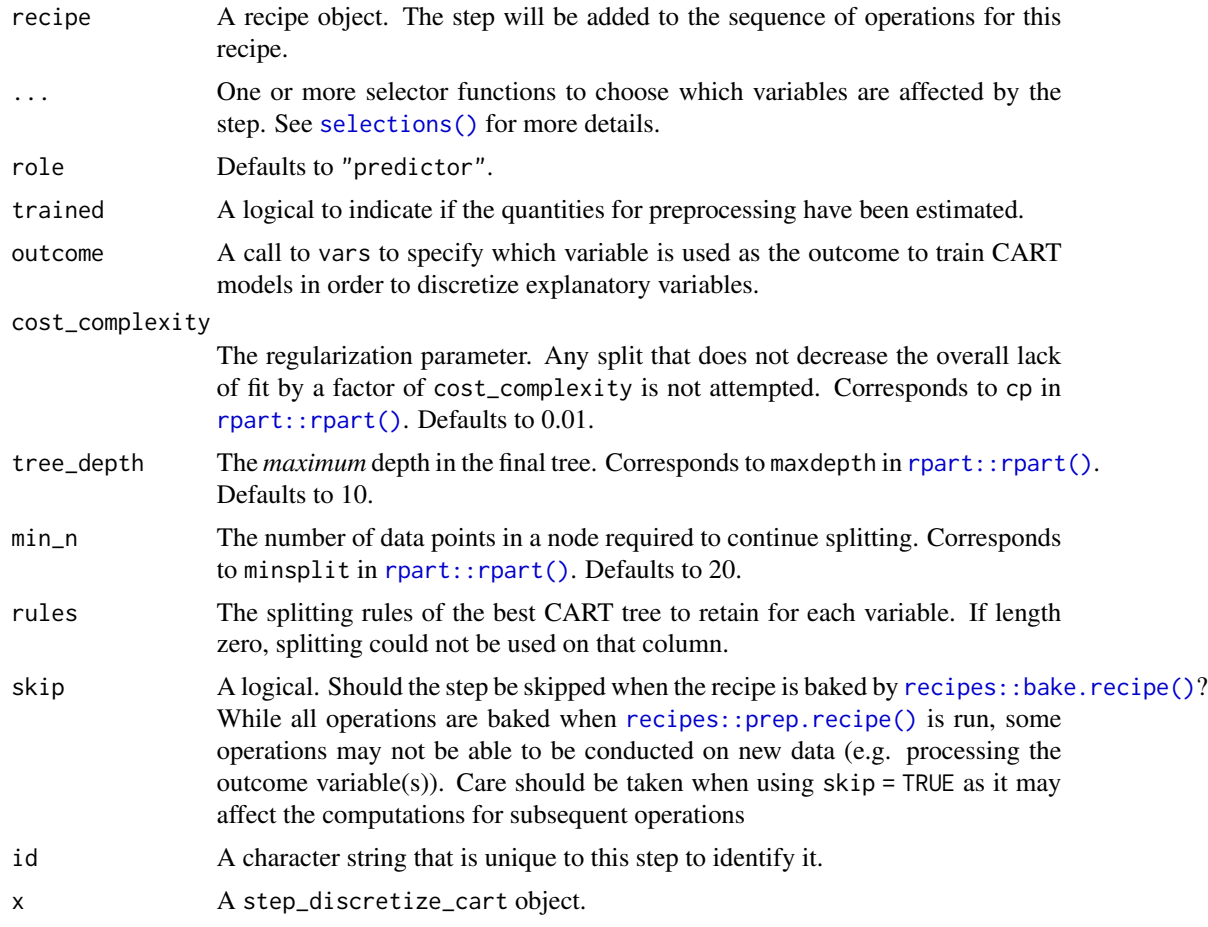

# Details

step\_discretize\_cart() creates non-uniform bins from numerical variables by utilizing the information about the outcome variable and applying a CART model.

The best selection of buckets for each variable is selected using the standard cost-complexity pruning of CART, which makes this discretization method resistant to overfitting.

This step requires the **rpart** package. If not installed, the step will stop with a note about installing the package.

Note that the original data will be replaced with the new bins.

# Value

An updated version of recipe with the new step added to the sequence of existing steps (if any).

# See Also

[step\\_discretize\\_xgb\(\)](#page-5-1), [recipes::recipe\(\)](#page-0-0), [recipes::prep.recipe\(\)](#page-0-0), [recipes::bake.recipe\(\)](#page-0-0)

# Examples

```
library(modeldata)
data(ad_data)
library(rsample)
split <- initial_split(ad_data, strata = "Class")
ad_data_tr <- training(split)
ad_data_te <- testing(split)
cart_rec <-
  recipe(Class ~ ., data = ad_data_tr) %>%
  step_discretize_cart(tau, age, p_tau, Ab_42, outcome = "Class", id = "cart splits")
cart_rec <- prep(cart_rec, training = ad_data_tr)
# The splits:
tidy(cart_rec, id = "cart splits")
bake(cart_rec, ad_data_te, tau)
```
<span id="page-5-1"></span>step\_discretize\_xgb *Discretize numeric variables with XgBoost*

#### Description

step\_discretize\_xgb creates a *specification* of a recipe step that will discretize numeric data (e.g. integers or doubles) into bins in a supervised way using an XgBoost model.

#### Usage

```
step_discretize_xgb(
 recipe,
  ...,
  role = NA,
  trained = FALSE,
 outcome = NULL,
  sample_val = 0.2,
  learn_rate = 0.3,
 num\_breaks = 10,
 tree\_depth = 1,
 min_n = 5,
 rules = NULL,
 skip = FALSE,
 id = rand_id("discretize_xgb")
)
## S3 method for class 'step_discretize_xgb'
tidy(x, \ldots)
```
<span id="page-5-0"></span>

#### <span id="page-6-0"></span>**Arguments**

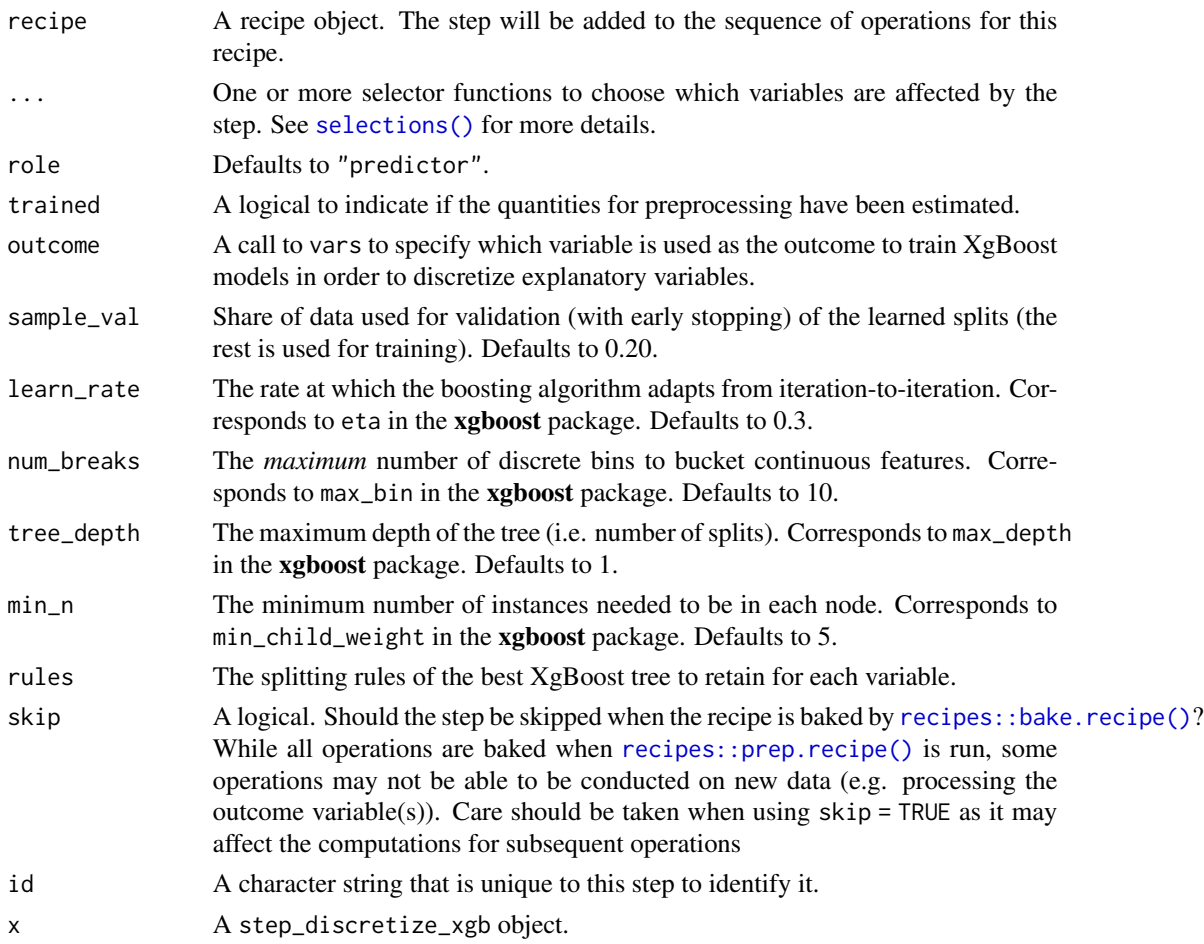

### Details

step\_discretize\_xgb() creates non-uniform bins from numerical variables by utilizing the information about the outcome variable and applying the xgboost model. It is advised to impute missing values before this step. This step is intended to be used particularly with linear models because thanks to creating non-uniform bins it becomes easier to learn non-linear patterns from the data.

The best selection of buckets for each variable is selected using an internal early stopping scheme implemented in the xgboost package, which makes this discretization method prone to overfitting.

The pre-defined values of the underlying xgboost learns good and reasonably complex results. However, if one wishes to tune them the recommended path would be to first start with changing the value of num\_breaks to e.g.: 20 or 30. If that doesn't give satisfactory results one could experiment with modifying the tree\_depth or min\_n parameters. Note that it is not recommended to tune learn\_rate simultaneously with other parameters.

This step requires the xgboost package. If not installed, the step will stop with a note about installing the package.

Note that the original data will be replaced with the new bins.

# <span id="page-7-0"></span>Value

An updated version of recipe with the new step added to the sequence of existing steps (if any).

# See Also

[step\\_discretize\\_cart\(\)](#page-3-1), [recipes::recipe\(\)](#page-0-0), [recipes::prep.recipe\(\)](#page-0-0), [recipes::bake.recipe\(\)](#page-0-0)

# Examples

```
library(modeldata)
data(credit_data)
library(rsample)
library(recipes)
split <- initial_split(credit_data, strata = "Status")
credit_data_tr <- training(split)
credit_data_te <- testing(split)
xgb_rec <-
  recipe(Status ~ ., data = credit_data_tr) %>%
  step_medianimpute(all_numeric()) %>%
  step_discretize_xgb(all_numeric(), outcome = "Status")
if (rlang::is_installed("xgboost")) {
  xgb_rec <- prep(xgb_rec, training = credit_data_tr)
   bake(xgb_rec, credit_data_te, Price)
}
```
step\_embed *Encoding Factors into Multiple Columns*

# Description

step\_embed creates a *specification* of a recipe step that will convert a nominal (i.e. factor) predictor into a set of scores derived from a tensorflow model via a word-embedding model. embed\_control is a simple wrapper for setting default options.

#### Usage

```
step_embed(
  recipe,
  ...,
  role = "predictor",
  trained = FALSE,
  outcome = NULL,
  predictors = NULL,
```
# <span id="page-8-0"></span>step\_embed 9

```
num_terms = 2,
 hidden_units = 0,
 options = embed\_control(),
 mapping = NULL,
 history = NULL,
 skip = FALSE,
 id = rand_id("lencode_bayes")
\mathcal{L}## S3 method for class 'step_embed'
tidy(x, ...)
embed_control(
 loss = "mse",metrics = NULL,
 optimizer = "sgd",
 epochs = 20,
 validation_split = 0,
 batch_size = 32,verbose = 0,
 callbacks = NULL
)
```
# Arguments

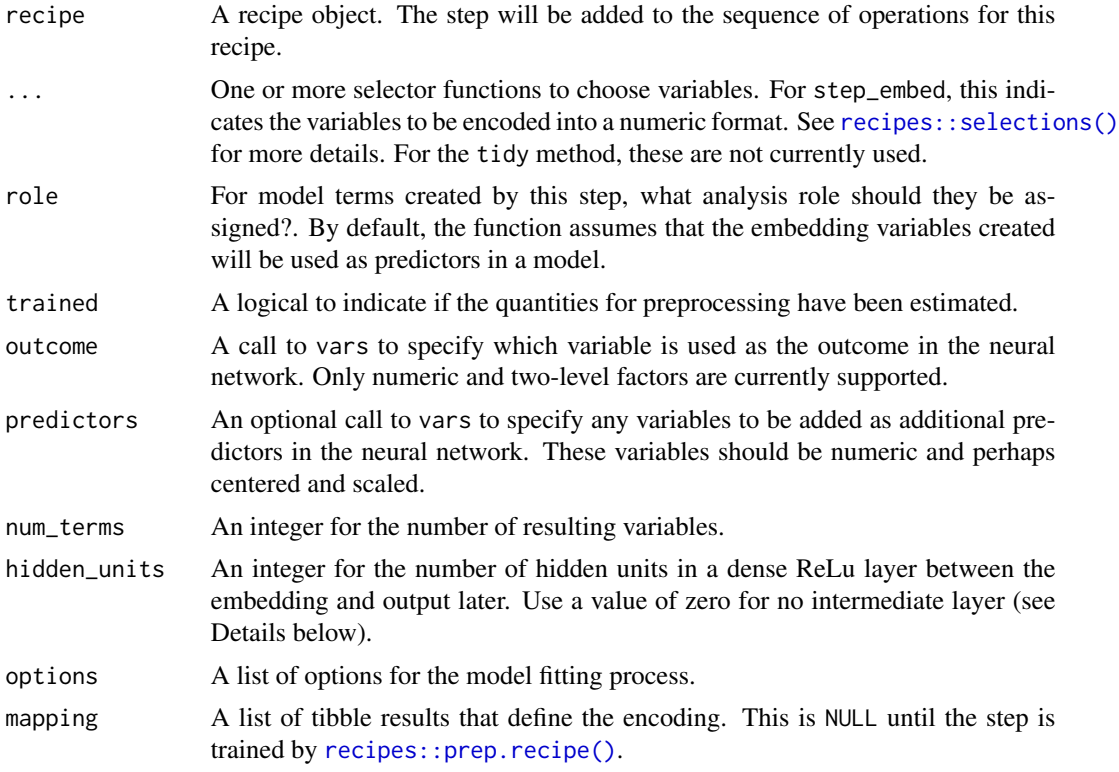

<span id="page-9-0"></span>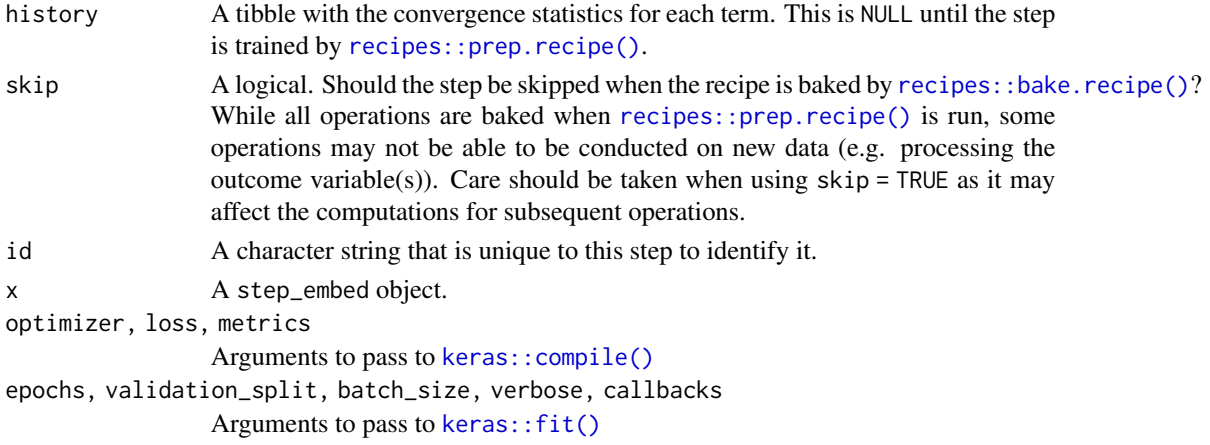

# Details

Factor levels are initially assigned at random to the new variables and these variables are used in a neural network to optimize both the allocation of levels to new columns as well as estimating a model to predict the outcome. See Section 6.1.2 of Francois and Allaire (2018) for more details.

The new variables are mapped to the specific levels seen at the time of model training and an extra instance of the variables are used for new levels of the factor.

One model is created for each call to step\_embed. All terms given to the step are estimated and encoded in the same model which would also contain predictors give in predictors (if any).

When the outcome is numeric, a linear activation function is used in the last layer while softmax is used for factor outcomes (with any number of levels).

For example, the keras code for a numeric outcome, one categorical predictor, and no hidden units used here would be

```
keras_model_sequential() %>%
layer_embedding(
  input\_dim = num_factor\_levels_x + 1,
 output_dim = num_terms,
 input_length = 1
) %>%
layer_flatten() %>%
layer_dense(units = 1, activation = 'linear')
```
If a factor outcome is used and hidden units were requested, the code would be

```
keras_model_sequential() %>%
layer_embedding(
 input_dim = num_factor_levels_x + 1,
 output_dim = num_terms,
 input_length = 1
) %>%
layer_flatten() %>%
layer_dense(units = hidden_units, activation = "relu") %>%
layer_dense(units = num_factor_levels_y, activation = 'softmax')
```
<span id="page-10-0"></span>Other variables specified by predictors are added as an additional dense layer after layer\_flatten and before the hidden layer.

Also note that it may be difficult to obtain reproducible results using this step due to the nature of Tensorflow (see link in References).

tensorflow models cannot be run in parallel within the same session (via foreach or futures) or the parallel package. If using a recipes with this step with caret, avoid parallel processing.

#### Value

An updated version of recipe with the new step added to the sequence of existing steps (if any). For the tidy method, a tibble with columns terms (the selectors or variables for encoding), level (the factor levels), and several columns containing embed in the name.

#### References

Francois C and Allaire JJ (2018) *Deep Learning with R*, Manning

"How can I obtain reproducible results using Keras during development?" [https://tinyurl.com/](https://tinyurl.com/keras-repro) [keras-repro](https://tinyurl.com/keras-repro)

"Concatenate Embeddings for Categorical Variables with Keras" [https://flovv.github.io/Embe](https://flovv.github.io/Embeddings_with_keras_part2/)ddings\_ [with\\_keras\\_part2/](https://flovv.github.io/Embeddings_with_keras_part2/)

# Examples

```
library(modeldata)
data(okc)
if (is_tf_available()) {
 rec <- recipe(Class ~ age + location, data = okc) %>%
    step_embed(location, outcome = vars(Class),
               options = embed_control(epochs = 10))
}
# See https://embed.tidymodels.org for examples
```
step\_feature\_hash *Dummy Variables Creation via Feature Hashing*

#### Description

step\_feature\_hash creates a a *specification* of a recipe step that will convert nominal data (e.g. character or factors) into one or more numeric binary columns using the levels of the original data.

# Usage

```
step_feature_hash(
  recipe,
  ...,
  role = "predictor",
  trained = FALSE,
  num\_hash = 2^6,preserve = FALSE,
  columns = NULL,
  skip = FALSE,
  id = rand_id("feature_hash")
)
```

```
## S3 method for class 'step_feature_hash'
tidy(x, ...)
```
# Arguments

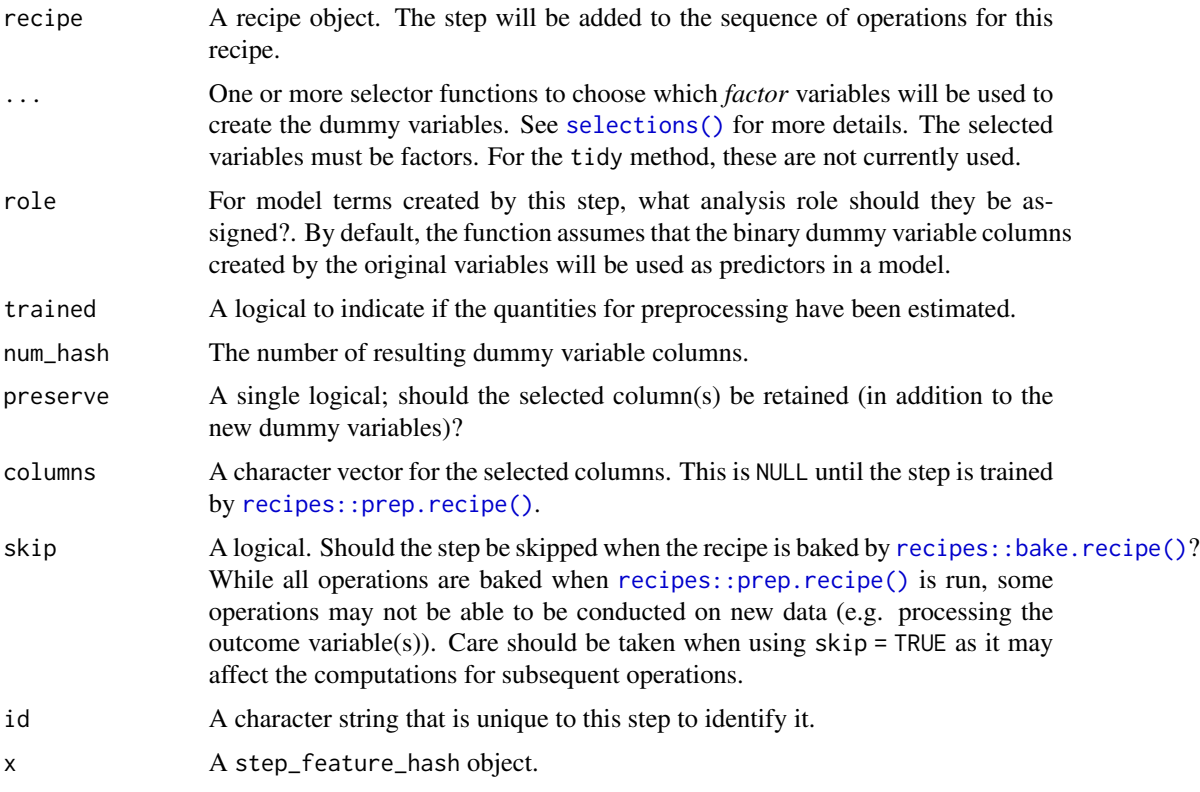

# Details

step\_feature\_hash() will create a set of binary dummy variables from a factor or character variable. The values themselves are used to determine which row that the dummy variable should be assigned (as opposed to having a specific column that the value will map to).

<span id="page-11-0"></span>

<span id="page-12-0"></span>Since this method does not rely on a pre-determined assignment of levels to columns, new factor levels can be added to the selected columns without issue. Missing values result in missing values for all of the hashed columns.

Note that the assignment of the levels to the hashing columns does not try to maximize the allocation. It is likely that multiple levels of the column will map to the same hashed columns (even with small data sets). Similarly, it is likely that some columns will have all zeros. A zero-variance filter (via [recipes::step\\_zv\(\)](#page-0-0)) is recommended for any recipe that uses hashed columns.

#### Value

An updated version of recipe with the new step added to the sequence of existing steps (if any). For the tidy method, a tibble with columns terms (the selectors or original variables selected).

#### References

Weinberger, K, A Dasgupta, J Langford, A Smola, and J Attenberg. 2009. "Feature Hashing for Large Scale Multitask Learning." In Proceedings of the 26th Annual International Conference on Machine Learning, 1113–20. ACM.

Kuhn and Johnson (2020) *Feature Engineering and Selection: A Practical Approach for Predictive Models*. CRC/Chapman Hall [https://bookdown.org/max/FES/encoding-predictors-with-ma](https://bookdown.org/max/FES/encoding-predictors-with-many-categories.html)ny-categories. [html](https://bookdown.org/max/FES/encoding-predictors-with-many-categories.html)

# See Also

[recipes::step\\_dummy\(\)](#page-0-0), [recipes::step\\_zv\(\)](#page-0-0)

# Examples

```
data(okc, package = "modeldata")
if (is_tf_available()) {
 # This may take a while:
 rec <-
    recipe(Class \sim age + location, data = okc) %>%
    step_feature_hash(location, num_hash = 2^6, preserve = TRUE) %>%
   prep()
 # How many of the 135 locations ended up in each hash column?
 results <-
    juice(rec, starts_with("location")) %>%
   distinct()
  apply(results %>% select(-location), 2, sum) %>% table()
}
```
<span id="page-13-0"></span>step\_lencode\_bayes *Supervised Factor Conversions into Linear Functions using Bayesian Likelihood Encodings*

# Description

step\_lencode\_bayes creates a *specification* of a recipe step that will convert a nominal (i.e. factor) predictor into a single set of scores derived from a generalized linear model estimated using Bayesian analysis.

# Usage

```
step_lencode_bayes(
  recipe,
  ...,
  role = NA,
  trained = FALSE,
  outcome = NULL,
  options = list(seed = sample.int(10^5, 1)),
  verbose = FALSE,
 mapping = NULL,
  skip = FALSE,
  id = rand_id("lencode_bayes")
\lambda## S3 method for class 'step_lencode_bayes'
```
tidy $(x, \ldots)$ 

# Arguments

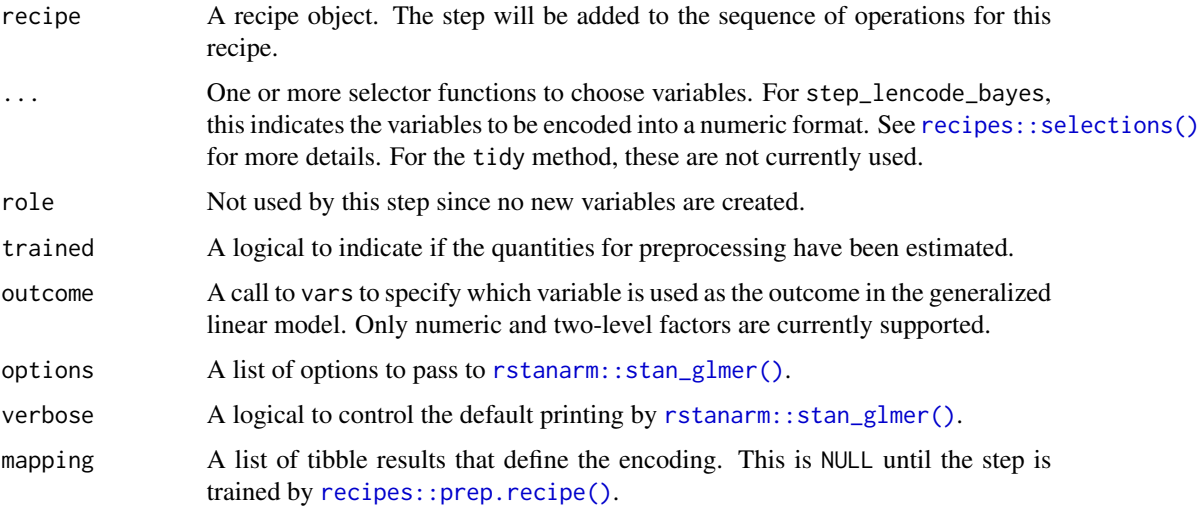

<span id="page-14-0"></span>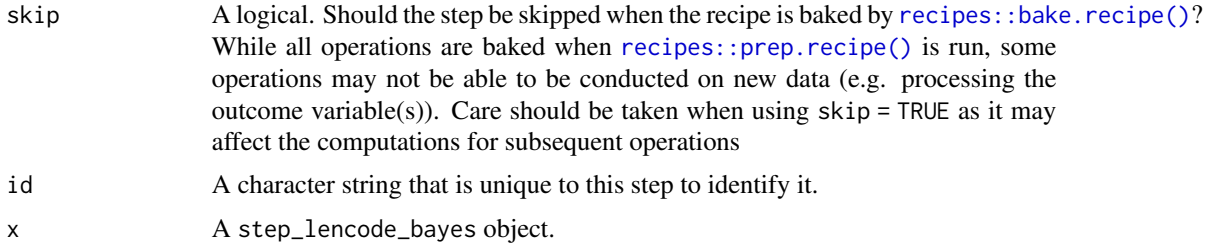

#### **Details**

For each factor predictor, a generalized linear model is fit to the outcome and the coefficients are returned as the encoding. These coefficients are on the linear predictor scale so, for factor outcomes, they are in log-odds units. The coefficients are created using a no intercept model and, when two factor outcomes are used, the log-odds reflect the event of interest being the *first* level of the factor.

For novel levels, a slightly timmed average of the coefficients is returned.

A hierarchical generalized linear model is fit using [rstanarm::stan\\_glmer\(\)](#page-0-0) and no intercept via

stan\_glmer(outcome  $\sim$  (1 | predictor), data = data, ...)

where the ... include the family argument (automatically set by the step) as well as any arguments given to the options argument to the step. Relevant options include chains, iter, cores, and arguments for the priors (see the links in the References below). prior\_intercept is the argument that has the most effect on the amount of shrinkage.

#### Value

An updated version of recipe with the new step added to the sequence of existing steps (if any). For the tidy method, a tibble with columns terms (the selectors or variables for encoding), level (the factor levels), and value (the encodings).

#### References

Micci-Barreca D (2001) "A preprocessing scheme for high-cardinality categorical attributes in classification and prediction problems," ACM SIGKDD Explorations Newsletter, 3(1), 27-32.

Zumel N and Mount J (2017) "vtreat: a data.frame Processor for Predictive Modeling," arXiv:1611.09477

"Hierarchical Partial Pooling for Repeated Binary Trials" <https://tinyurl.com/stan-pooling>

"Prior Distributions for 'rstanarm" Models" <https://tinyurl.com/stan-priors>

"Estimating Generalized (Non-)Linear Models with Group-Specific Terms with rstanarm" [https:](https://tinyurl.com/stan-glm-grouped) [//tinyurl.com/stan-glm-grouped](https://tinyurl.com/stan-glm-grouped)

# Examples

```
library(recipes)
library(dplyr)
library(modeldata)
```
data(okc)

```
reencoded <- recipe(Class ~ age + location, data = okc) %>%
 step_lencode_bayes(location, outcome = vars(Class))
```
# See https://embed.tidymodels.org for examples

step\_lencode\_glm *Supervised Factor Conversions into Linear Functions using Likelihood Encodings*

# Description

step\_lencode\_glm creates a *specification* of a recipe step that will convert a nominal (i.e. factor) predictor into a single set of scores derived from a generalized linear model.

#### Usage

```
step_lencode_glm(
  recipe,
  ...,
 role = NA,
  trained = FALSE,
 outcome = NULL,
 mapping = NULL,
 skip = FALSE,
  id = rand_id("lencode_glm")
)
## S3 method for class 'step_lencode_glm'
```

```
tidy(x, \ldots)
```
# Arguments

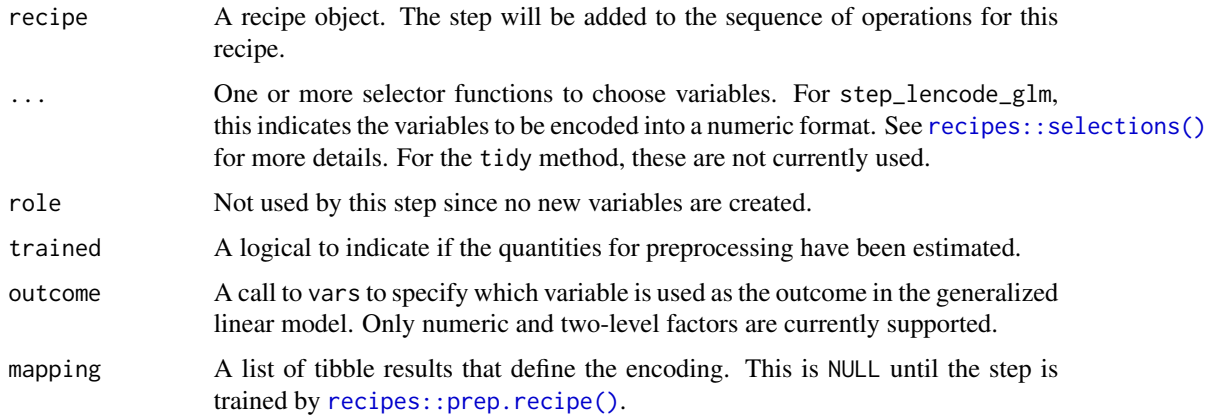

<span id="page-16-0"></span>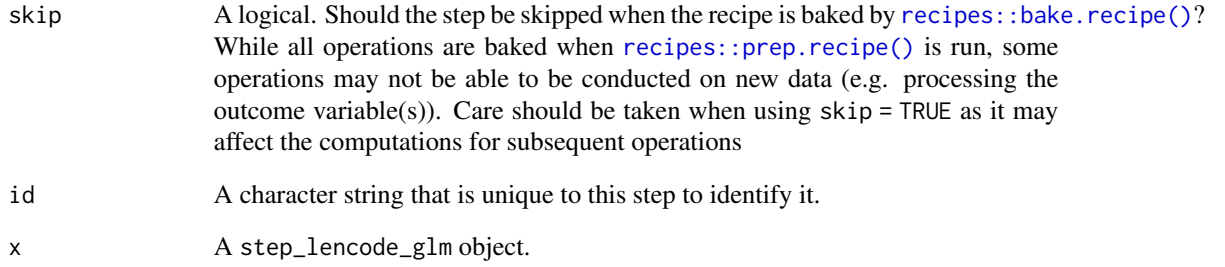

# Details

For each factor predictor, a generalized linear model is fit to the outcome and the coefficients are returned as the encoding. These coefficients are on the linear predictor scale so, for factor outcomes, they are in log-odds units. The coefficients are created using a no intercept model and, when two factor outcomes are used, the log-odds reflect the event of interest being the *first* level of the factor.

For novel levels, a slightly timmed average of the coefficients is returned.

#### Value

An updated version of recipe with the new step added to the sequence of existing steps (if any). For the tidy method, a tibble with columns terms (the selectors or variables for encoding), level (the factor levels), and value (the encodings).

# References

Micci-Barreca D (2001) "A preprocessing scheme for high-cardinality categorical attributes in classification and prediction problems," ACM SIGKDD Explorations Newsletter, 3(1), 27-32.

Zumel N and Mount J (2017) "vtreat: a data.frame Processor for Predictive Modeling," arXiv:1611.09477

#### Examples

```
library(recipes)
library(dplyr)
library(modeldata)
```
data(okc)

```
glm_est <- recipe(Class ~ age + location, data = okc) %>%
 step_lencode_glm(location, outcome = vars(Class))
```

```
# See https://embed.tidymodels.org for examples
```
<span id="page-17-0"></span>step\_lencode\_mixed *Supervised Factor Conversions into Linear Functions using Bayesian Likelihood Encodings*

# Description

step\_lencode\_mixed creates a *specification* of a recipe step that will convert a nominal (i.e. factor) predictor into a single set of scores derived from a generalized linear mixed model.

# Usage

```
step_lencode_mixed(
  recipe,
  ...,
  role = NA,
  trained = FALSE,
  outcome = NULL,
 options = list(verbose = \emptyset),
 mapping = NULL,
 skip = FALSE,
 id = rand_id("lencode_mixed")
\mathcal{E}## S3 method for class 'step_lencode_mixed'
```
tidy(x, ...)

# Arguments

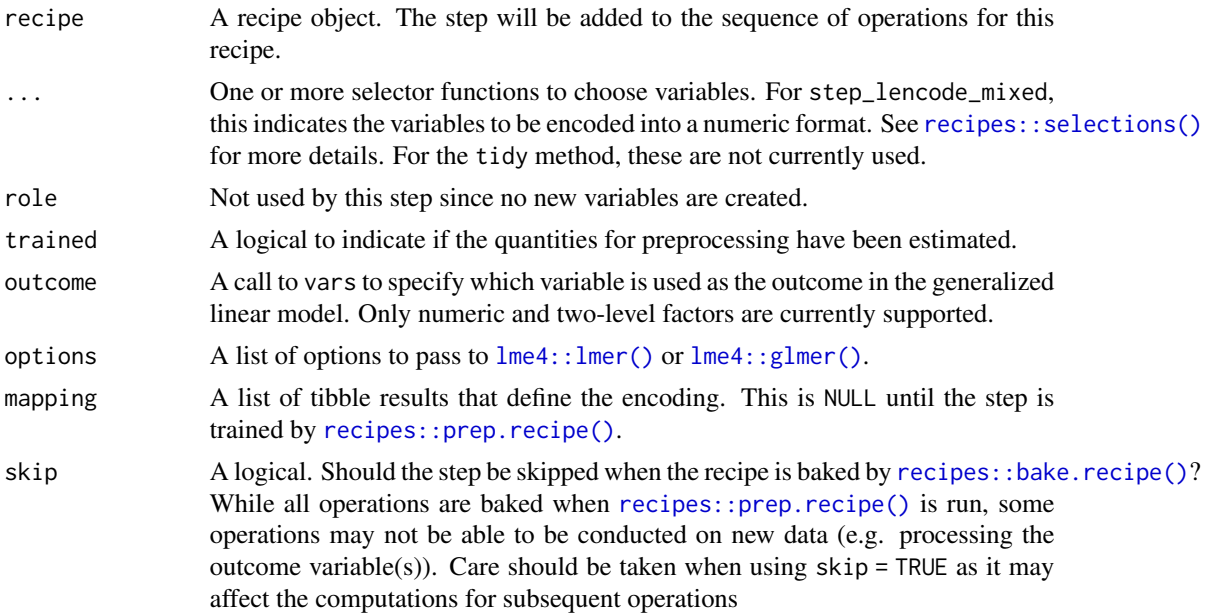

<span id="page-18-0"></span>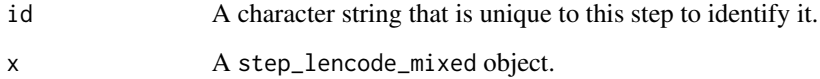

# **Details**

For each factor predictor, a generalized linear model is fit to the outcome and the coefficients are returned as the encoding. These coefficients are on the linear predictor scale so, for factor outcomes, they are in log-odds units. The coefficients are created using a no intercept model and, when two factor outcomes are used, the log-odds reflect the event of interest being the *first* level of the factor.

For novel levels, a slightly timmed average of the coefficients is returned.

A hierarchical generalized linear model is fit using [lme4::lmer\(\)](#page-0-0) or [lme4::glmer\(\)](#page-0-0), depending on the nature of the outcome, and no intercept via

 $lmer(outcome ~ 1 + (1 | predictor), data = data, ...)$ 

where the ... include the family argument (automatically set by the step) as well as any arguments given to the options argument to the step. Relevant options include control and others.

# Value

An updated version of recipe with the new step added to the sequence of existing steps (if any). For the tidy method, a tibble with columns terms (the selectors or variables for encoding), level (the factor levels), and value (the encodings).

#### References

Micci-Barreca D (2001) "A preprocessing scheme for high-cardinality categorical attributes in classification and prediction problems," ACM SIGKDD Explorations Newsletter, 3(1), 27-32.

Zumel N and Mount J (2017) "vtreat: a data.frame Processor for Predictive Modeling," arXiv:1611.09477

# Examples

```
library(recipes)
library(dplyr)
library(modeldata)
```
data(okc)

reencoded <- recipe(Class ~ age + location, data = okc) %>% step\_lencode\_mixed(location, outcome = vars(Class))

# See https://embed.tidymodels.org for examples

<span id="page-19-0"></span>step\_umap *Supervised and unsupervised uniform manifold approximation and projection (UMAP)*

# Description

step\_umap creates a *specification* of a recipe step that will project a set of features into a smaller space.

# Usage

```
step_umap(
  recipe,
  ...,
 role = "predictor",
  trained = FALSE,
 outcome = NULL,
 neighbors = 15,
 num\_comp = 2,min\_dist = 0.01,
 learn_rate = 1,epochs = NULL,options = list(verbose = FALSE, n_threads = 1),
  seed = sample(10^5, 2),
  retain = FALSE,
 object = NULL,
  skip = FALSE,
  id = rand_id("umap"))
## S3 method for class 'step_umap'
tidy(x, \ldots)
```
# Arguments

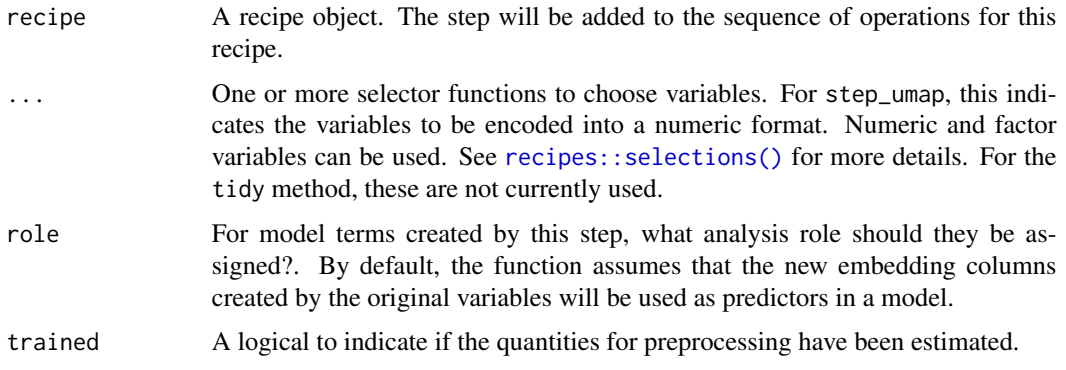

<span id="page-20-0"></span>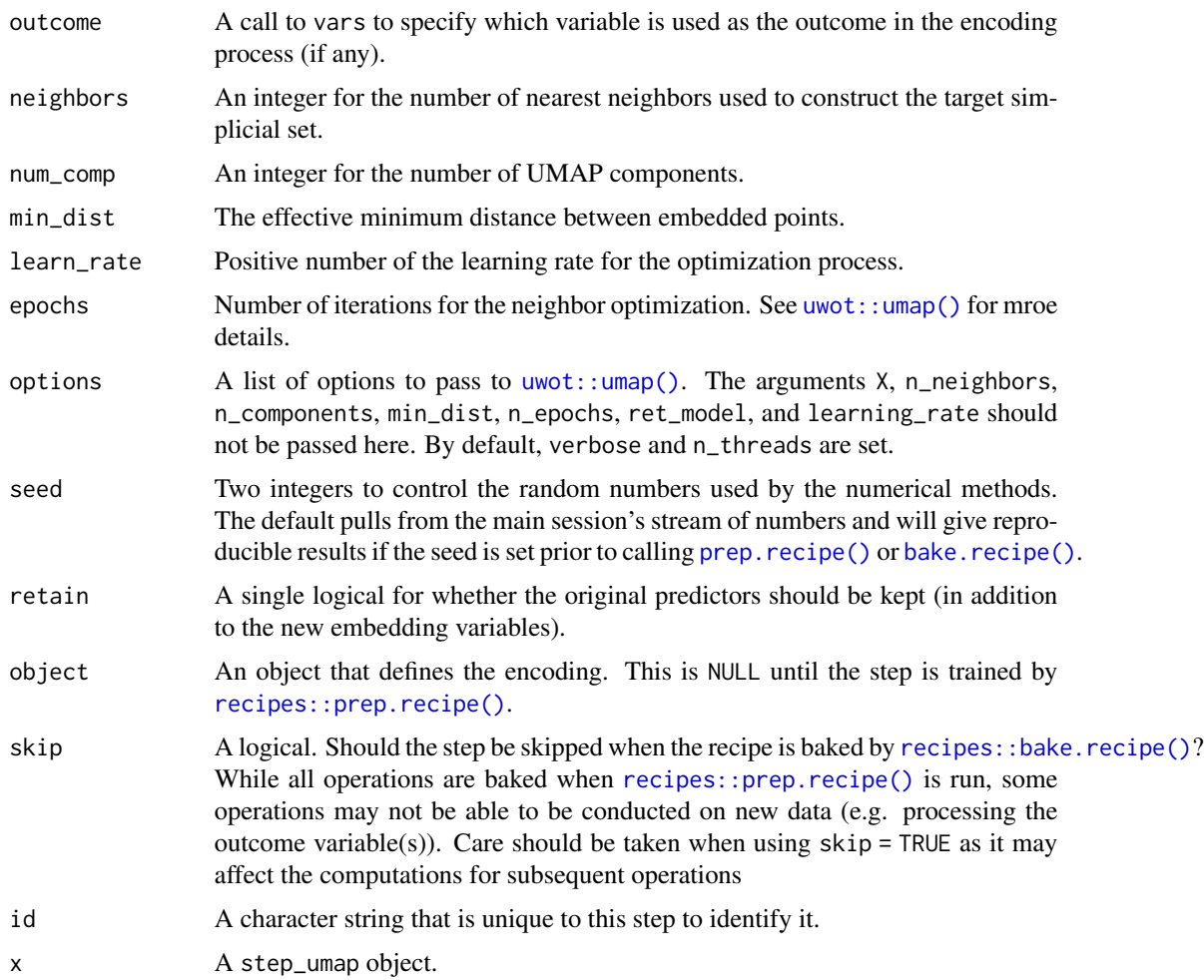

# Details

UMAP, short for Uniform Manifold Approximation and Projection, is a nonlinear dimension reduction technique that finds local, low-dimensional representations of the data. It can be run unsupervised or supervised with different types of outcome data (e.g. numeric, factor, etc).

#### Value

An updated version of recipe with the new step added to the sequence of existing steps (if any). For the tidy method, a tibble with a column called terms (the selectors or variables for embedding) is returned.

#### References

McInnes, L., & Healy, J. (2018). UMAP: Uniform Manifold Approximation and Projection for Dimension Reduction. <https://arxiv.org/abs/1802.03426>.

"How UMAP Works" [https://umap-learn.readthedocs.io/en/latest/how\\_umap\\_works.html](https://umap-learn.readthedocs.io/en/latest/how_umap_works.html)

# Examples

```
library(recipes)
library(dplyr)
library(ggplot2)
split \leq seq.int(1, 150, by = 9)
tr <- iris[-split, ]
te <- iris[ split, ]
set.seed(11)
supervised <-
  recipe(Species ~ ., data = tr) %>%
  step_center(all_predictors()) %>%
  step_scale(all_predictors()) %>%
  step_umap(all_predictors(), outcome = vars(Species), num_comp = 2) %>%
  prep(training = tr)theme_set(theme_bw())
bake(supervised, new_data = te, Species, starts_with("umap")) %>%
  ggplot(aes(x = umap_1, y = umap_2, col = Species)) +geom_point(alpha = .5)
```
step\_woe *Weight of evidence transformation*

#### Description

step\_woe creates a *specification* of a recipe step that will transform nominal data into its numerical transformation based on weights of evidence against a binary outcome.

#### Usage

```
step_woe(
  recipe,
  ...,
 role = "predictor",
 outcome,
  trained = FALSE,
 dictionary = NULL,
 Laplace = 1e-06,
 prefix = "woe",
 skip = FALSE,
 id = rand_id("woe"))
## S3 method for class 'step_woe'
tidy(x, \ldots)
```
<span id="page-21-0"></span>

#### <span id="page-22-0"></span>step\_woe 23

#### Arguments

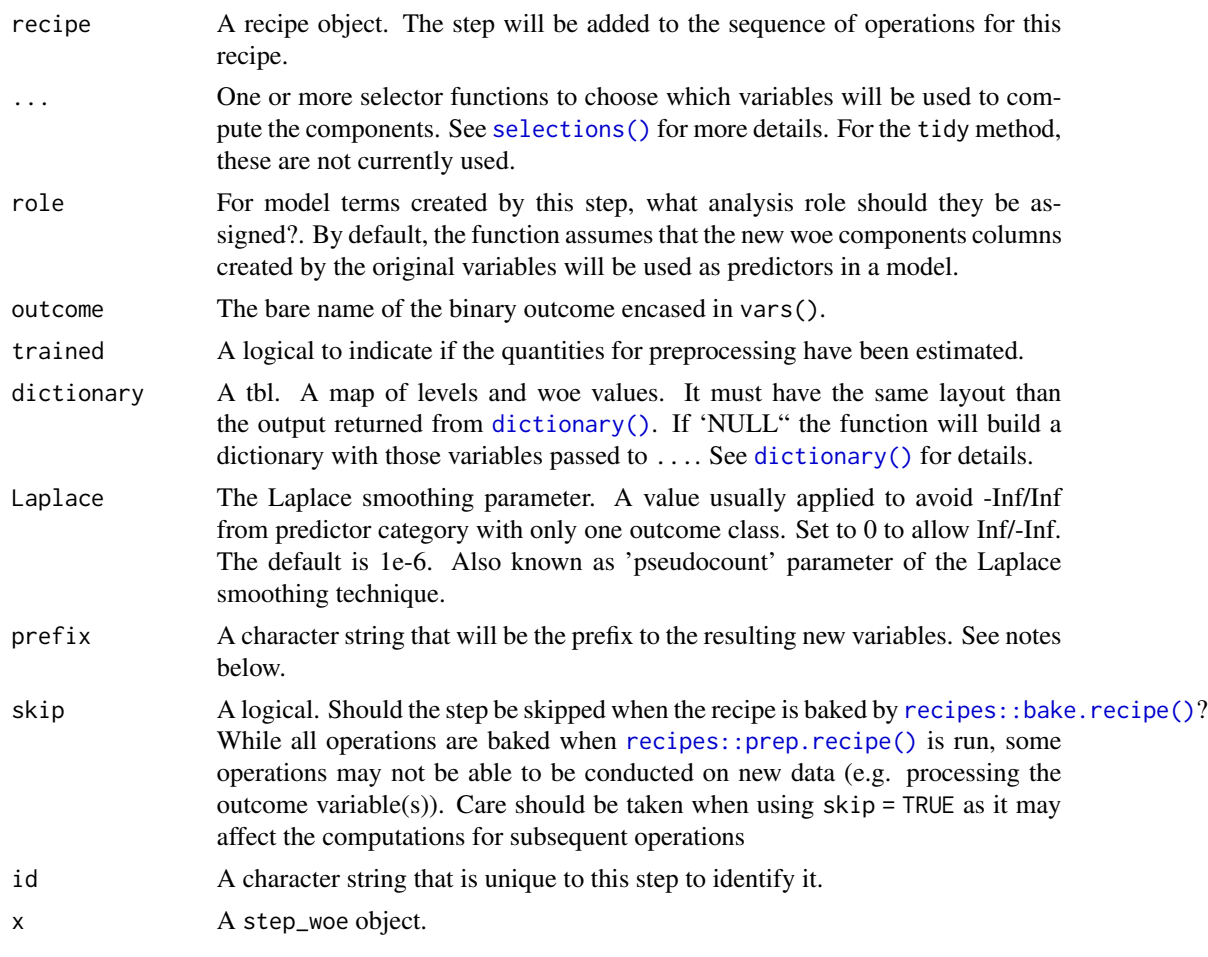

# Details

WoE is a transformation of a group of variables that produces a new set of features. The formula is

 $woe_c = log((P(X = c|Y = 1))/(P(X = c|Y = 0)))$ 

where  $c$  goes from 1 to  $C$  levels of a given nominal predictor variable  $X$ .

These components are designed to transform nominal variables into numerical ones with the property that the order and magnitude reflects the association with a binary outcome. To apply it on numerical predictors, it is advisable to discretize the variables prior to running WoE. Here, each variable will be binarized to have woe associated later. This can achieved by using [step\\_discretize\(\)](#page-0-0).

The argument Laplace is an small quantity added to the proportions of 1's and 0's with the goal to avoid  $log(p/0)$  or  $log(0/p)$  results. The numerical woe versions will have names that begin with woe\_ followed by the respective original name of the variables. See Good (1985).

One can pass a custom dictionary tibble to step\_woe(). It must have the same structure of the output from dictionary() (see examples). If not provided it will be created automatically. The role of this tibble is to store the map between the levels of nominal predictor to its woe values. You may want to tweak this object with the goal to fix the orders between the levels of one given predictor. One easy way to do this is by tweaking an output returned from dictionary().

# Value

An updated version of recipe with the new step added to the sequence of existing steps (if any). For the tidy method, a tibble with the woe dictionary used to map categories with woe values.

#### References

Kullback, S. (1959). *Information Theory and Statistics.* Wiley, New York.

Hastie, T., Tibshirani, R. and Friedman, J. (1986). *Elements of Statistical Learning*, Second Edition, Springer, 2009.

Good, I. J. (1985), "Weight of evidence: A brief survey", *Bayesian Statistics*, 2, pp.249-270.

#### Examples

```
library(modeldata)
data("credit_data")
set.seed(111)
in_training <- sample(1:nrow(credit_data), 2000)
credit_tr <- credit_data[ in_training, ]
credit_te <- credit_data[-in_training, ]
rec \le recipe(Status \sim ., data = credit_tr) %>%
 step_woe(Job, Home, outcome = vars(Status))
woe_models <- prep(rec, training = credit_tr)
# the encoding:
bake(woe_models, new_data = credit_te %>% slice(1:5), starts_with("woe"))
# the original data
credit_te %>% slice(1:5) %>% dplyr::select(Job, Home)
# the details:
tidy(woe_models, number = 1)
# Example of custom dictionary + tweaking
# custom dictionary
woe_dict_custom <- credit_tr %>% dictionary(Job, Home, outcome = "Status")
woe_dict_custom[4, "woe"] <- 1.23 #tweak
#passing custom dict to step_woe()
rec_custom <- recipe(Status ~ ., data = credit_tr) %>%
 step_woe(Job, Home, outcome = vars(Status), dictionary = woe_dict_custom) %>%
 prep
rec_custom_baked <- bake(rec_custom, new_data = credit_te)
rec_custom_baked %>% dplyr::filter(woe_Job == 1.23) %>% head
```
<span id="page-24-0"></span>woe\_table *Crosstable with woe between a binary outcome and a predictor variable.*

# Description

Calculates some summaries and the WoE (Weight of Evidence) between a binary outcome and a given predictor variable. Used to biuld the dictionary.

#### Usage

woe\_table(predictor, outcome, Laplace = 1e-06)

# Arguments

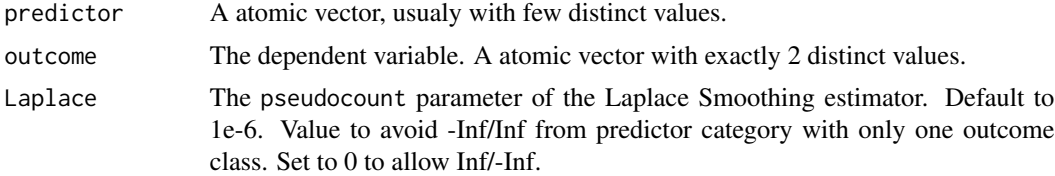

# Value

a tibble with counts, proportions and woe. Warning: woe can possibly be -Inf. Use 'Laplace' arg to avoid that.

# References

Kullback, S. (1959). *Information Theory and Statistics.* Wiley, New York.

Hastie, T., Tibshirani, R. and Friedman, J. (1986). *Elements of Statistical Learning*, Second Edition, Springer, 2009.

Good, I. J. (1985), "Weight of evidence: A brief survey", *Bayesian Statistics*, 2, pp.249-270.

# <span id="page-25-0"></span>**Index**

∗ binning step\_discretize\_cart, [4](#page-3-0) step\_discretize\_xgb, [6](#page-5-0) ∗ datagen step\_embed, [8](#page-7-0) step\_feature\_hash, [11](#page-10-0) step\_lencode\_bayes, [14](#page-13-0) step\_lencode\_glm, [16](#page-15-0) step\_lencode\_mixed, [18](#page-17-0) step\_umap, [20](#page-19-0) step\_woe, [22](#page-21-0) ∗ discretization step\_discretize\_cart, [4](#page-3-0) step\_discretize\_xgb, [6](#page-5-0) ∗ dummy\_variables step\_feature\_hash, [11](#page-10-0) ∗ factors step\_discretize\_cart, [4](#page-3-0) step\_discretize\_xgb, [6](#page-5-0) ∗ model\_specification step\_feature\_hash, [11](#page-10-0) ∗ preprocessing encoding step\_embed, [8](#page-7-0) step\_lencode\_bayes, [14](#page-13-0) step\_lencode\_glm, [16](#page-15-0) step\_lencode\_mixed, [18](#page-17-0) step\_umap, [20](#page-19-0) ∗ preprocessing woe transformation\_methods step\_woe, [22](#page-21-0) ∗ preprocessing step\_discretize\_cart, [4](#page-3-0) step\_discretize\_xgb, [6](#page-5-0) step\_feature\_hash, [11](#page-10-0) ∗ variable\_encodings step\_feature\_hash, [11](#page-10-0) ∗ xgboost step\_discretize\_xgb, [6](#page-5-0)

add\_woe, [2](#page-1-0)

add\_woe(), *[2](#page-1-0)* bake.recipe(), *[21](#page-20-0)* dictionary, [3](#page-2-0) dictionary(), *[2,](#page-1-0) [3](#page-2-0)*, *[23](#page-22-0)* embed\_control *(*step\_embed*)*, [8](#page-7-0) is\_tf\_available, [4](#page-3-0) keras::compile(), *[10](#page-9-0)* keras::fit(), *[10](#page-9-0)* lme4::glmer(), *[18,](#page-17-0) [19](#page-18-0)* lme4::lmer(), *[18,](#page-17-0) [19](#page-18-0)* prep.recipe(), *[21](#page-20-0)* recipes::bake.recipe(), *[5](#page-4-0)*, *[7,](#page-6-0) [8](#page-7-0)*, *[10](#page-9-0)*, *[12](#page-11-0)*, *[15](#page-14-0)*, *[17,](#page-16-0) [18](#page-17-0)*, *[21](#page-20-0)*, *[23](#page-22-0)* recipes::prep.recipe(), *[5](#page-4-0)*, *[7](#page-6-0)[–10](#page-9-0)*, *[12](#page-11-0)*, *[14](#page-13-0)[–18](#page-17-0)*, *[21](#page-20-0)*, *[23](#page-22-0)* recipes::recipe(), *[5](#page-4-0)*, *[8](#page-7-0)* recipes::selections(), *[9](#page-8-0)*, *[14](#page-13-0)*, *[16](#page-15-0)*, *[18](#page-17-0)*, *[20](#page-19-0)* recipes::step\_dummy(), *[13](#page-12-0)* recipes::step\_zv(), *[13](#page-12-0)* rpart::rpart(), *[5](#page-4-0)* rstanarm::stan\_glmer(), *[14,](#page-13-0) [15](#page-14-0)* selections(), *[5](#page-4-0)*, *[7](#page-6-0)*, *[12](#page-11-0)*, *[23](#page-22-0)* step\_discretize(), *[23](#page-22-0)* step\_discretize\_cart, [4](#page-3-0) step\_discretize\_cart(), *[8](#page-7-0)* step\_discretize\_xgb, [6](#page-5-0)

step\_discretize\_xgb(), *[5](#page-4-0)*

step\_feature\_hash, [11](#page-10-0) step\_lencode\_bayes, [14](#page-13-0) step\_lencode\_glm, [16](#page-15-0) step\_lencode\_mixed, [18](#page-17-0)

step\_embed, [8](#page-7-0)

#### INDEX 27

step\_umap, [20](#page-19-0) step\_woe, [22](#page-21-0) tidy.step\_discretize\_cart *(*step\_discretize\_cart *)* , [4](#page-3-0) tidy.step\_discretize\_xgb *(*step\_discretize\_xgb *)* , [6](#page-5-0) tidy.step\_embed *(*step\_embed *)* , [8](#page-7-0) tidy.step\_feature\_hash *(*step\_feature\_hash *)* , [11](#page-10-0) tidy.step\_lencode\_bayes *(*step\_lencode\_bayes *)* , [14](#page-13-0) tidy.step\_lencode\_glm *(*step\_lencode\_glm *)* , [16](#page-15-0) tidy.step\_lencode\_mixed *(*step\_lencode\_mixed *)* , [18](#page-17-0) tidy.step\_umap *(*step\_umap *)* , [20](#page-19-0) tidy.step\_woe *(*step\_woe *)* , [22](#page-21-0)

uwot::umap() , *[21](#page-20-0)*

woe\_table, [25](#page-24-0)